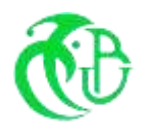

الجمهور ية الجز ائر ية الديمقر اطية الشعبية

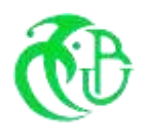

**République Algérienne Démocratique et Populaire Ministère de l'Enseignement Supérieur et de la Recherche Scientifique Université Saad Dahlab de Blida -1-**  وزارة التعليم العال*ي* والبحث العل*مي* جامعة سعد دحلب البليدة -1-كلبة التكنو لو جبا **Faculté de Technologie**  قسم الإلكترونيك **Département d'éléctronique** 

> *Présenté en vue de l 'obtention du Diplôme de Spécialité :Instrumentation Mémoire Master académique en :Electronique*

> > *Thème*

# **« Etude, caractérisation et simulation sous Matlab**

**d'un générateur photovoltaïque »**

**Réalisé par :** 

Djellal Mahmoud Mohamed Amine

Bouchekhlal Ahmed & AbedAhcen **Proposé par**:

Année Universitaire 2021 2021-2022

# Remerciements

Avant tout,

Je remercie dieu le tout puissant qui m'a donnée le courage, la volonté, la patience et la santé durant toutes ces années d'étude et que grâce à lui ce travail a pu être réalisé.

Je tiens à exprimer mon remerciement et mon

Gratitude à mes promoteurs Bouchakhlel. A et Abed. a et aux

Membres du jury.

Un grand remerciement aussi au département de

Génie électriquede l'université de Blida et à tous ses enseignants.

Je dédie tout particulièrement ce travail à mes

### Parentset à ma famille.

A toutes les personnes qui ont contribué de près où

De loin à l'aboutissement de ce mémoire.

# Dédicaces

Je dédie ce modeste travail et ma profonde gratitude

### À ma mère

Pour l'éducation qu'elle m'a prodigué avec tous les moyens et au

Prix de tous les sacrifices, pour le sens du devoir qu'elle m'aenseigné

depuis mon enfance.

A mes chers frères Imad,

A mes précieuses sœurs.

A mes amis,

### AYMEN, AYOUB, SIDAALI

Pour leur fidélité.

A tous mes amis avec lesquels j'ai partagé mes moments de joie et

debonheur Que toute personne m'ayant aidé de près ou de loin, trouve

Icí l'expression de ma reconnaissance.

A tous mes collègues de la promotion INS année 2022.

#### **ملخص**

%/( ا-\$."ام ا&+(\*(ت ا&#\$%"دة <=>; 019: 78 ا&456ات ا0123ة. ا&G5F0 ا.3(7. &DEه ا&+(\*@ ھ4 ا&-A1 @ . H&)G&ا 78 ث(J>3ا KL 01M<&ا ع4O4L 7ھ 7\$&ا@ 1P4Oو0E<&ا GT%\$ "ا&\_0ض KL Y%A5 )ا&%["م 78 أط0وZ @ا&%(R01\$6 ھDه XAY درا.@ UVW01 ا&G"T "KL ا&G4اL ;ا&-(رR1 @ ML ;درR @ا&J0ارة واa`G)ع وا&%[(وL @ا&4\$%ازT @XAY أداء ا3&4اح ا&=16%@ . ;ظ 78 7P4Oو0E<&ا&" 4%A& @\*)ط XF\*V> ;1\_=\$&ا ن(%g& أي ، ة(:(J%&ا jP)\$/ @Jk KL l]J\$A& ا&n0وف ا&5%(12@. أ2D/ )%:M)ل &A19+\$l ، FL"ر ا&+(\*@ &GA"T "KL ا3oERة 78 ا&=[@ . **ا 
 :ب. ا روو .** 

### **Résumé**

L'utilisation des énergies renouvelables a connu ces dernières années un développement considérable. L'élément de base de cette énergie est la cellule photovoltaïque qui fait l'objet de nombreuses recherches dans le monde.

Le but de notre travail présenté dans ce mémoire de Master est basé sur l'étude de l'influences des plusieurs paramètres externes tels que, la température, l'irradiation, la résistance série et parallèle sur les performances du panneau solaire.

Pour valider les résultats de simulation, c'est-à-dire assurer un fonctionnement à puissance maximale du générateur photovoltaïque dans les conditions climatiques. On a pris comme exemple d'application, l'alimentation de plusieurs dispositifs dans un appartement.

**Mots clés** : Matlab ; photovoltaïque; cellule.

### **Abstract**

The use of renewable energies has developed considerably in recent years. The basic element of this energy is the photovoltaic cell which is the subject of much research in the world.

The aim of our work presented in this Master thesis is based on the study of the influence of several external parameters such as, temperature, irradiation, series and parallel resistance on the performance of the solar panel.

In order to validate the simulation results, i.e. to ensure a maximum power operation of the photovoltaic generator in the climatic conditions. As an example of application, we have taken the supply of several devices in an apartment.

**Keywods:**Matlab,photovoltaic,cell

### **LISTES DES ACRONYMES ET ABREVIATIONS**

**PV** : Photovoltaïque

**P** : Puissance (W)

**V** :Tension (V)

*I* : Intensité (A)

**Λ**:Représente la longueur d'onde.

**PN**: Représentant la jonction de la cellule.

**DC/DC**: Convertisseur continu-continu.

**DC/AC**: Convertisseur continu-alternatif.

P<sub>Pv</sub>: Puissance photovoltaïque (W).

 $\mathbf{R}_{s}$ : Résistance série ( $\Omega$ ).

**: Résistance shunt (** $\Omega$ **).** 

 $I_{PH}$ : Photo courant  $(A)$ 

I<sub>pv</sub>: Courant de cellule photovoltaïque.

 $V_{\text{co}}$ : Tension en circuit ouvert (V).

**FF**: Facteur de forme.

 : Tension au point de puissance maximale (V).

: Courant au point de puissance maximale (A).

 $T_{ref}$ : Température de référence (°C).

 $T_a$ : Température ambiante (°C).

**C**: Capacité de batterie en ampère. Heure (Ah)

 $\mathbf{E}_{c}$ : Énergie consommée par jour

N: Nombre de jour autonome

**D**: Décharge maximale admissible

**U**: Tension de batterie (V)

**ρ**: La conductivité du cuivre

**L**: La longueur entre le boitier et les panneaux (m),

**R** : La résistance de la ligne (ohm)

**S**: La section de câble (m)

 $I_r$ :Irradiation moyenne (w/m<sup>2</sup>)

 $P_{inc}$ : Puissance incidente(w/m<sup>2</sup>)

# **TABLE DES MATIERES**

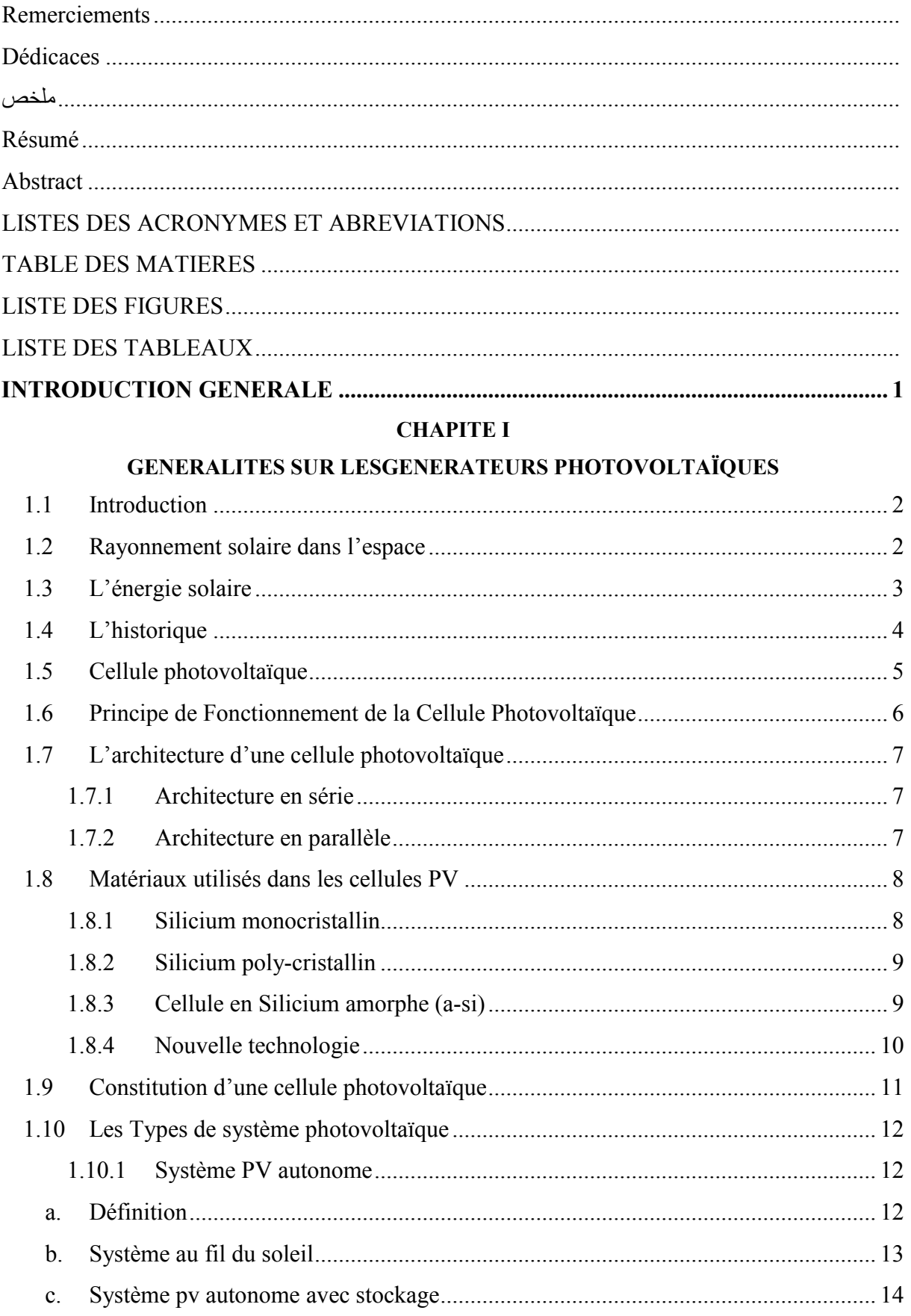

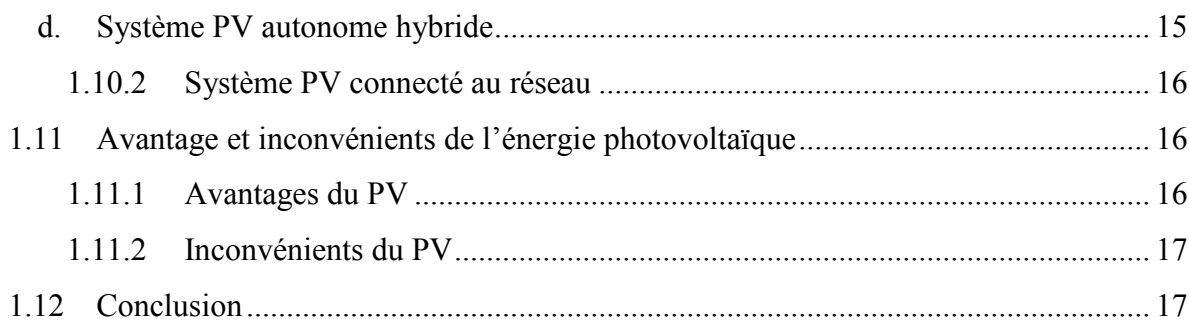

### **CHAPITE II**

## MODELISATION ET SIMULATIOND'UN GENERATEUR PHOTOVOLTAÏQUE

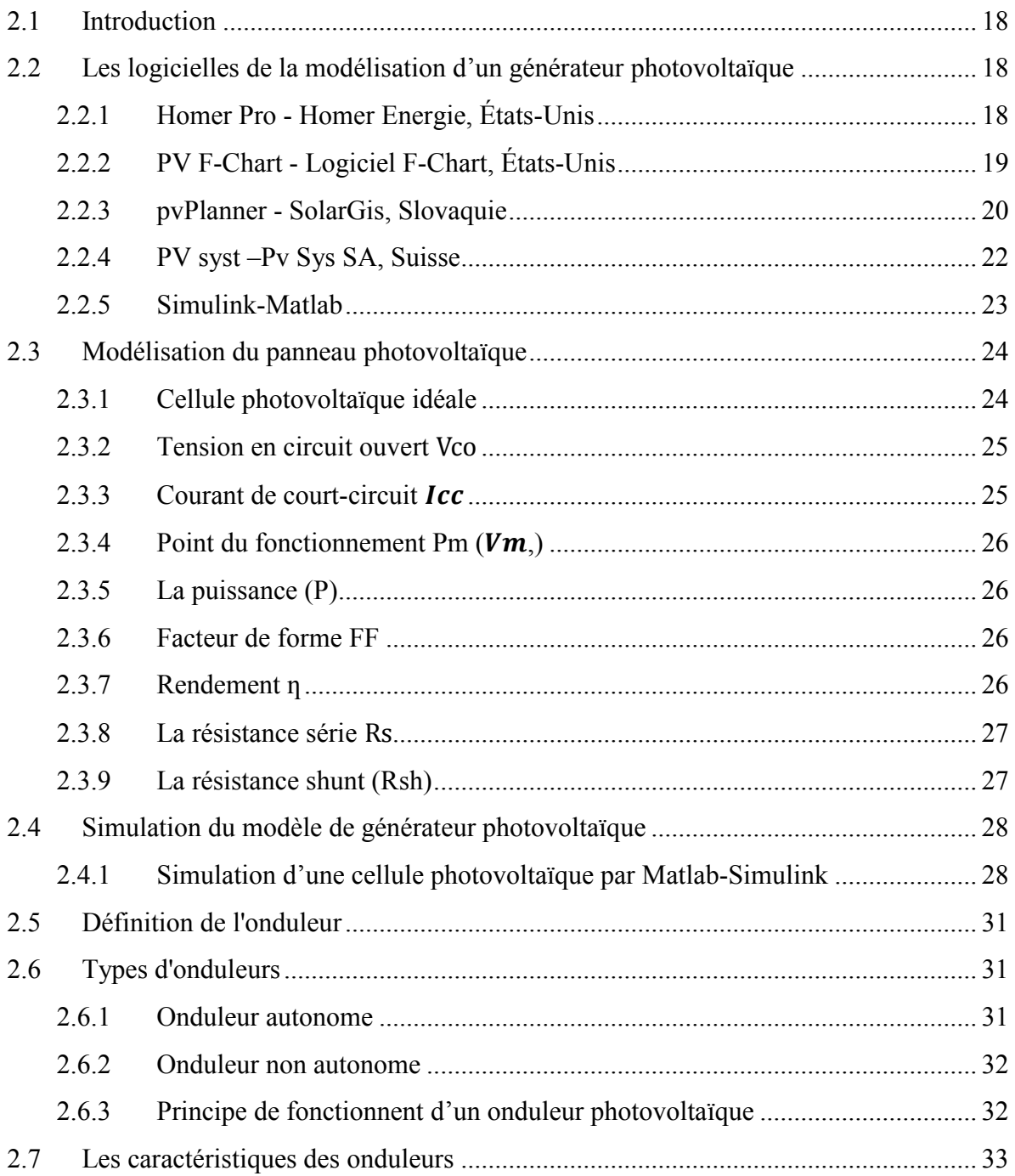

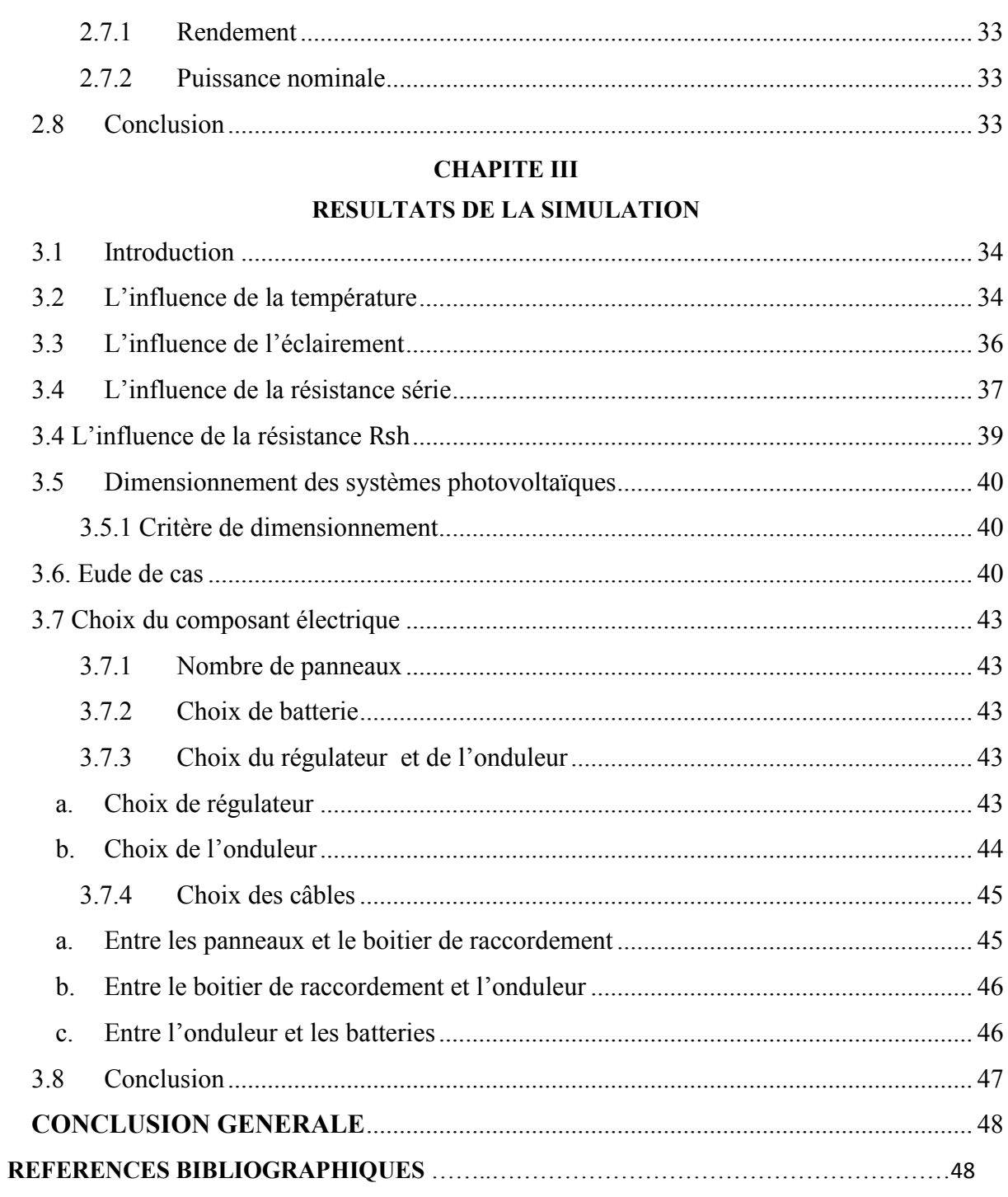

# **LISTE DES FIGURES**

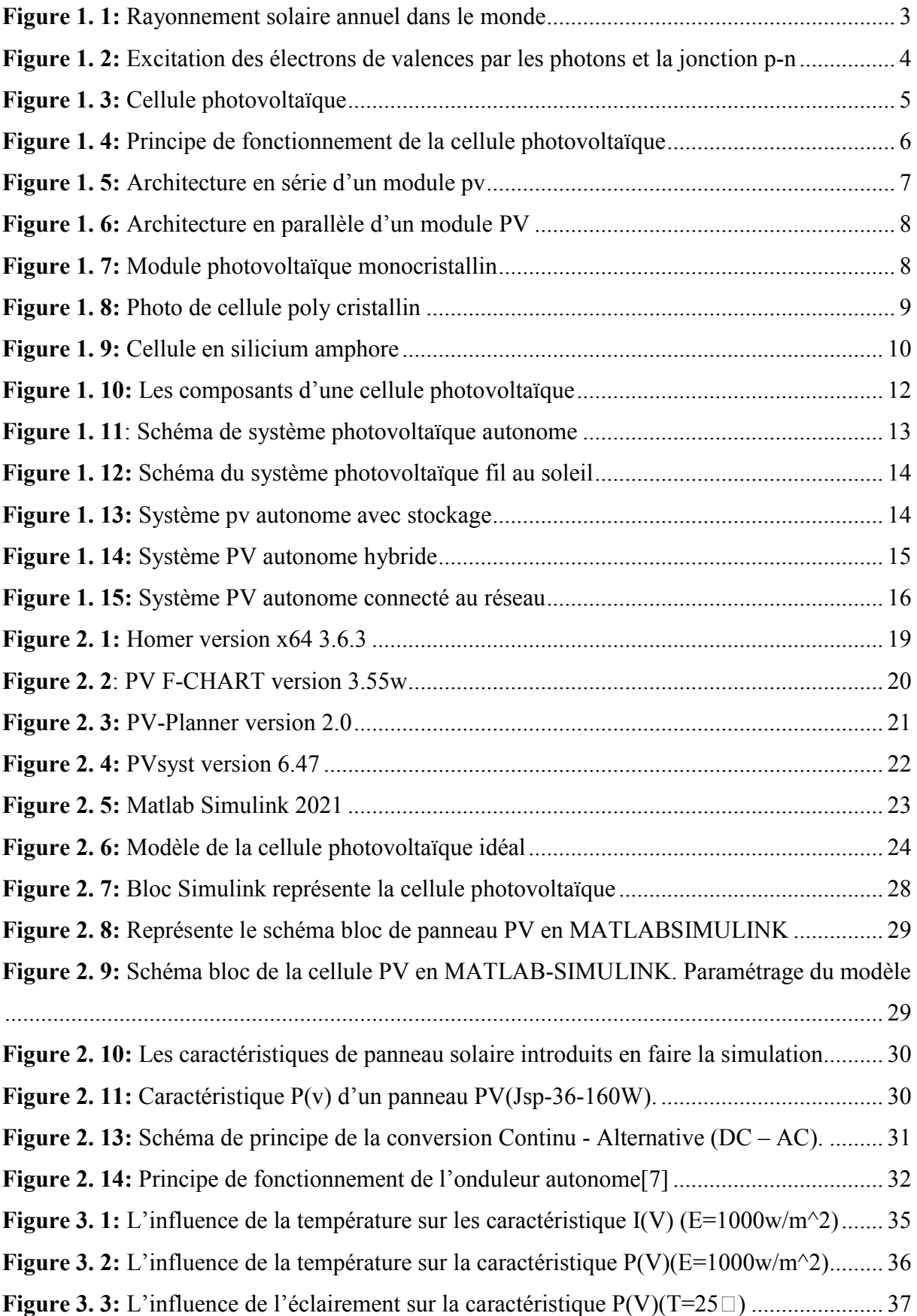

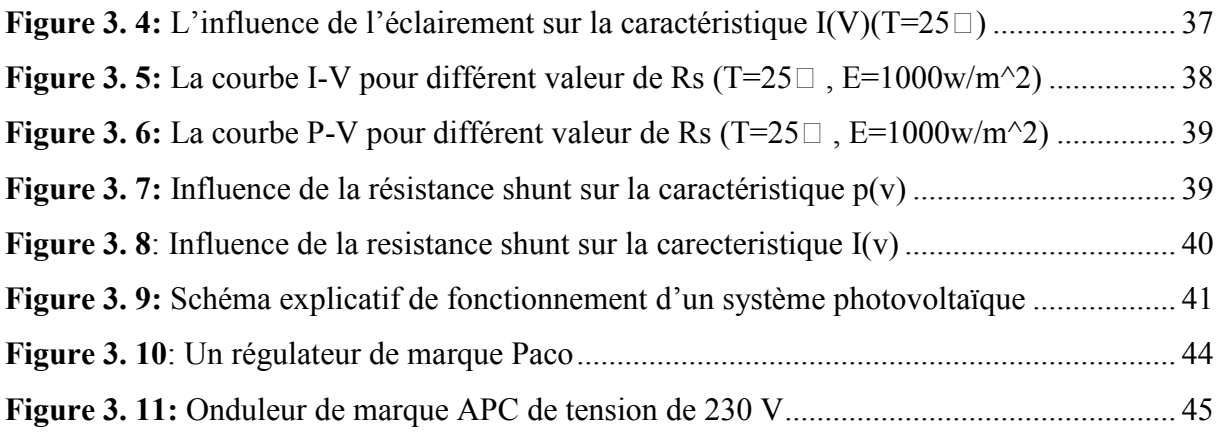

# **LISTE DES TABLEAUX**

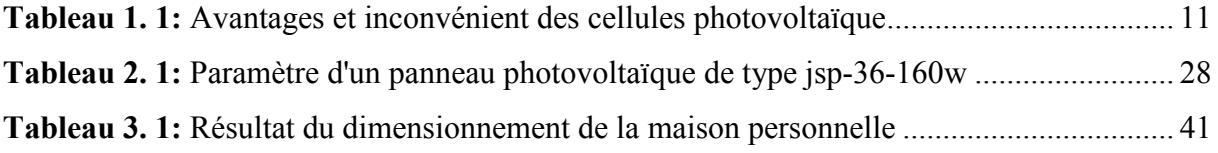

### **Introduction générale**

Depuis la nuit des temps, l'être humain a utilisé sans cesse de l'énergie sous déférentes formes, dans toutes ces activités journalières, tel que se déplacer, se réchauffer, s'éclairer, ou se nourrir. Dans notre monde actuel industrialisés, la principale énergie utiliser pour alimenter nous foyer et faire marcher et évoluer les différentes industries c'est bien l'énergie électrique. Cette dernière est produite généralement à partir des combustibles de différentes natures, on parle ici des énergies fossiles, telle que le pétrole, le charbon, le gaz, et l'énergie nucléaire (uranium). Mais au rythme de la consommation actuelle des ressources énergétiques, les gisements d'énergies fossiles et nucléaires vont d'une manière igue à la raréfaction à cause de l'exploitation agressive de ces derniers, et leurs stocks qui sont très limité, sans oublier les dégâts causés par l'exploitation de ces énergies, tel que le réchauffement climatique. On note que la production électrique représente 40% des émissions mondiale de 2, la situation est d'autant plus alarmante que la demande énergétique va en grandissant. Vu la situation actuelle, une alternative énergétique nouvelle, renouvelable et propre s'avère incontournable. Le solaire photovoltaïque est vu aujourd'hui comme une alternative énergétique principale pour la production de l'électricité propre a de grande échelle, notamment des centrales photovoltaïques assure de plus en plus l'approvisionnement en électricité partout dans le monde. Malgré cette prouesse technologique, les panneaux photovoltaïques subissent de nombreuses contraintes météorologique, climatique ou électrique au niveau des centrales photovoltaïques qui diminue leur rendement. Dans ce travail une étude qualitative et quantitative sur la problématique de l'orientation et l'inclinaison du panneau photovoltaïque a été faite afin de garantir de meilleures performances du système PV.

Ce mémoire est réparti sur trois chapitres, dans le premier nous allons définir les générateurs photovoltaïques ainsi que leurs principes de fonctionnement, dans le deuxième chapitre nous parlerons de modélisation et simulation d'un générateur photovoltaïque sous Matlab Simulink.

Le troisième chapitre sera consacré aux résultats de la simulation du générateur en fonction des différents paramètres climatiques.

Nous terminerons ce manuscrit par une conclusion pour montrer les points principaux dégages de ce travail

### **1.1 Introduction**

Tout au long de l'histoire, l'énergie solaire a toujours été présente dans la vie de la planète. Cette source d'énergie a toujours été essentielle au développement de la vie.

Dans ce premier chapitre, nous allons d'abord présenter un bref historique sur les générateurs photovoltaïques. Après, nous présenterons son principe de fonctionnement, ses différents types et le circuit électrique équivalent de ce générateur.

### **1.2 Rayonnement solaire dans l'espace**

Le soleil est une étoile parmi tant d'autres. Il a un diamètre de 1390000 km, soit environ 50 fois celui de la terre. Il est composé à 80%d'hydrogène, 19%d'hélium et 1% d'un mélange de 100 éléments, soit pratiquement tous les éléments chimiques connus depuis que Langevin et Perrin, s'appuyant sur la théorie de la relativité d'Einstein, ont émis l'idée il y a une soixantaine d'années que c'est l'énergie de fusion nucléaire qui fournit au soleil sa puissance, il est aujourd'hui admis que le soleil est une bombe thermonucléaire hydrogène –hélium transformant chaque seconde 564 millions de tonnes d'hydrogène en 560 millions tonnes d'hélium; la réaction se faisant dans son noyau à la température d'environ 25 millions de degrés Celsius. Ainsi, à chaque seconde, le soleil est allégé de 4 millions de tonnes dispersées sous forme de rayonnement

- $\bullet$  Sa lumière, à une vitesse de 300000 km/s,
- Met environ 8 minutes pour parvenir à la terre,
- Distance moyenne soleil-terre est de 150 millions Kilomètres.
- Sa distribution spectrale de l'atmosphère présente un maximum pour une longueur d'onde d'environ 0.5 m,
- La température de corps noir à la surface du soleil est d'environ 5780°k
- $\bullet$  Diamètre de soleil D=1,39.10<sup>9</sup> m , Diamètre de la terre  $D=1,27.10^7$  m

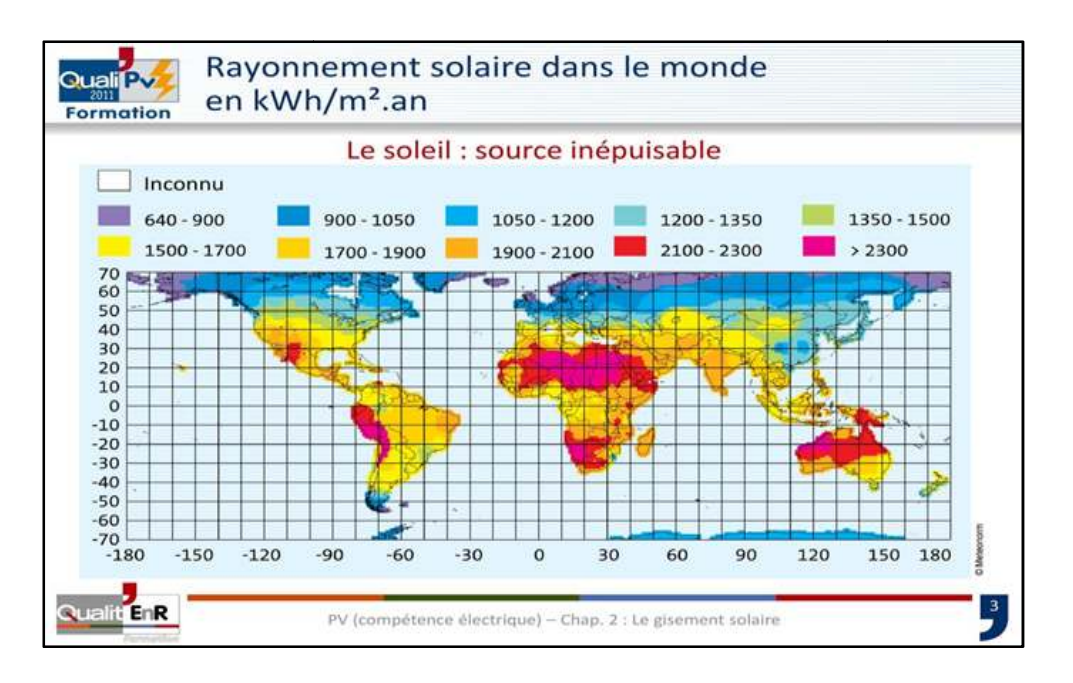

*Figure 1. 1: Rayonnement solaire annuel dans le monde* 

### **1.3 L'énergie solaire**

La constante solaire est la densité d'énergie solaire qui atteint la frontière externe de l'atmosphère faisant face au soleil. La valeur de l'éclairement est communément prise égale à 1360W/m<sup>2</sup>. Au niveau du sol, la densité d'énergie solaire est réduite à 1000 W/ m<sup>2</sup> à cause de l'absorption dans l'atmosphère. **La figure 1.1** montre les différentes valeurs de l'éclairement dans le monde. iveau du sol, la densité d'énergie solaire est réduite à 1000 W/m<sup>2</sup><br>l'atmosphère. La figure 1.1 montre les différentes valeurs de l'oublique:<br>oltaïque :<br>ire photovoltaïque est l'une des énergies renouvelables les plus<br>con

L'effet photovoltaïque :

L'énergie solaire photovoltaïque est l'une des énergies renouvelables les plus utilisées... Elle consiste à convertir directement le rayonnement solaire en électricité au sein de matériaux semi-conducteurs comme le silicium. Ont utilisant souvent l'appellation convertisseurs photovoltaïques ou cellules photovoltaïques pour représentent l'élément de base dans la conversion photovoltaïque.

![](_page_13_Figure_1.jpeg)

*Figure 1. 2:Excitation des électrons de valences par les photons et la jonction p*

### **1.4 L'historique**

En **1839** le physicien français Edmond Becquerel découvre le principe photovoltaïque, en1887 l'effet photovoltaïque en tant que tel a été découvert par le physicien allemand Heinrich Rudolf Hertz.[1]

En 1913 William Comblent dépose le 1 er brevet pour la cellule photovoltaïque qui convertie l'énergie solaire en énergie électrique, en 1923 Albert Einstein fut le premier à expliquer le principe photovoltaïque en recevant le prix Nobel de physique, en 1954 Trois chercheurs américains (Chaplin, Pearson et Prince) développent une cellule photovoltaïque à haut rendement, environ 6% Figure 1 a jonction p-n<br>
couvre le principe photovol<br>
couvert par le physicien all<br>
our la cellule photovoltaïqu<br>
3 Albert Einstein fut le pre<br>
Nobel de physique, en 1954<br>
oppent une cellule photovolta<br>
les photovoltaïques

**1973 :** La première maison alimentée par des cellules photovoltaïques voit le jour à l'Université de Delaware.

1983 : La première voiture alimentée par énergie photovoltaïque parcourt une distance de 4 000 km en Australie.

1990 : Les panneaux (regroupant plusieurs cellules) sont installés dans la maison-test de l'Université de Delaware.

**1995 :** Les 1ers programmes de toits photovoltaïques raccordés au réseau sont lancés au Japon et en Allemagne.

**2010 :** Les premières installations photovoltaïques raccordées au réseau électrique STEG voient le jour.

### **1.5 Cellule photovoltaïque**

Une cellule photovoltaïque ou cellule solaire est un composant électronique qui génère de l'énergie électrique par effet photovoltaïque. La puissance électrique obtenue est proportionnelle à la puissance lumineuse incidente et dépend du rendement de la cellule. Une fois connecté à une charge électrique (généralement un onduleur, parfois une simple batterie), il fournit une tension et un courant continus à travers celui-ci. Les cellules photovoltaïques les plus courantes sont constituées de semi-conducteurs, principalement à base de silicium, avec peu d'autres semi-conducteurs : le séléniure de cuivre et d'indium (Cu In(Se)2, ou CIS), le séléniure de cuivre, l'indium et le gallium (CuInGa(Se)2). ) 2, Également connu sous le nom de CIGS), tellurure de cadmium (CdTe), etc. Ils se présentent généralement sous la forme de plaques minces avec des côtés d'une dizaine de centimètres de long. Les batteries sont généralement assemblées dans des modules photovoltaïques ou des panneaux solaires, selon la puissance recherchée. e électrique par effet photovoltaïque. La puissance électrique obtenue est<br>ionnelle à la puissance lumineuse incidente et dépend du rendement de la cellule. Une<br>nnecté à une charge électrique (généralement un onduleur, par nus à travers celui-ci. Les cellules photove<br>conducteurs, principalement à base de sil<br>niure de cuivre et d'indium (Cu In(Se)2,<br>m (CuInGa(Se)2). ) 2, Également connu :<br>, etc. Ils se présentent généralement sous<br>dizaine de

![](_page_14_Picture_6.jpeg)

*Figure 1. 3:Cellule photovoltaïque*

### **1.6 Principe de Fonctionnement de la CellulePhotovoltaïque**

Nous allons ici exposer les principes de fonctionnement de cette technique. L'effet photovoltaïque utilisé dans les cellules solaires permet de convertir directement l'énergie lumineuse des rayons solaires en électricité par le biais de la production et du transport dans un matériau semi-conducteur de charges électriques positives et négatives sous l'effet de la lumière. Ce matériau comporte deux parties, l'une présentant un excès d'électrons et l'autre un déficit en électrons, dites respectivement dopée de type n et dopée de type p. Lorsque la première est mise en contact avec la seconde, les électrons en excès dans le matériau n diffusent dans le matériau p. ériau semi-conducteur de charges électriques positives et négatives sous l'effet de la<br>
2. Ce matériau comporte deux parties, l'une présentant un excès d'électrons et l'autre<br>
cit en électrons, dites respectivement dopée d

La zone initialement dopée n devient chargée positivement, et la zone initialement dopée p chargée négativement. Il se crée donc entre elles un champ électrique qui tend à repousser les électrons dans la zone n et les trous vers la zone p. Une jonction (dite p ajoutant des contacts métalliques sur les zones n et p, une diode est obtenue. Les électrons ne circulent que de la zone p à n et inversement pour les trousCeci est dû à l'utilisation de semi conducteur. Lorsque la jonction est éclairée, les photons d'énergie égale ou supérieure à la largeur de la bande interdite communiquentLeur énergie aux atomes, chacun fait passer un électron de la bande de valence dans la bande de conduction et laisse aussi un trou capable de se mouvoir, engendrant ainsi une paire électron-trou. Si une charge est placée aux bornes de la cellule, les électrons de la zone n rejoignent les trous de la zone p via la connexion extérieure, donnant naissance à une différence de potentiel : le courant électrique circule. ques sur les zones n et p, une diode est obtenue. Les électrons ne<br>n et inversement pour les trousCeci est dû à l'utilisation de semi-<br>tion est éclairée, les photons d'énergie égale ou supérieure à la<br>e communiquentLeur én ement, et la zone initialement dopée p<br>mp électrique qui tend à repousser les<br>ne jonction (dite p-n) été formée. En semi-

![](_page_15_Figure_4.jpeg)

**Figure 1. 4:***Principe de fonctionnement de la cellule photovoltaïque* 

## **1.7 L'architecture d'une cellule photovoltaïque e**

### **1.7.1 Architecture en série**

La mise en série de cellules PV implique que le courant traversant chaque cellule soit le même que celui que l'ensemble du GPV associé. Ainsi, quand un GPV ou une partie de ce GPV (par exemple, une cellule) est ombrée, cette partie sous-irradiée du module peut se trouver polarisée en inverse et devenir réceptrice, dissipant alors la puissance ne pouvant pas être extraite. Cette dissipation a comme effet immédiat un échauffement de la zone sous irradiée. Cet échauffement local peut donner lieu à des « points chauds » (hot spot en anglais) qui peuvent endommager la zone affectée et dégrader définitivement les performances du module PV entier. Pour éviter ces effets indésirables, des diodes by-pass sont associées à un sous-réseau de cellules comme la montre.

![](_page_16_Figure_4.jpeg)

*Figure 1. 5:Architecture en série d'un module pv*

### **1.7.2 Architecture en parallèle**

La nature du groupement parallèle de cellules est liée à Groupement en série. Par conséquent, dans un ensemble de batteries parallèles, Les cellules sont soumises à la même tension et la caractéristique de groupement résultante est Obtenu en ajoutant du courant à une tension donnée.

![](_page_17_Figure_1.jpeg)

*Figure 1. 1. 6:Architecture en parallèle d'un module PV*

### **1.8 Matériaux utilisés dans les cellules PV isés**

### **1.8.1 Silicium monocristallin**

Le silicium cristallin est actuellement l'option la plus populaire pour les cellules commerciales, bien que beaucoup d'autres matériaux soient disponibles. Le terme « cristallin » implique que tous les atomes dans le matériau PV actif font partie d'une structure cristalline simple où il n'y a aucune perturbation dans les arrangements ordonnés des atomes.

![](_page_17_Picture_6.jpeg)

*Figure 1. 7:Module photovoltaïque monocristallin*

#### **1.8.2 Silicium poly poly-cristallin**

Il est composé de petits grains de silicium cristallin. Les cellules à base de silicium poly-Cristallin sont moins efficaces que les cellules à base de silicium monocristallin.

Les joints de grains dans le silicium poly-cristallin gênent l'écoulement des électrons et Réduisent le rendement de puissance de la cellule. L'efficacité de conversion PV pour une Cellule à base de silicium poly cristallin modèle commercial s'étend entre 10 et 14%.

![](_page_18_Picture_4.jpeg)

*Figure 1. 8:Photo de cellule poly cristallin*

#### **1.8.3 Cellule en Silicium amorphe (a (a-si)**

Le silicium est déposé en couche mince sur une plaque de verre ou un autre support souple. L'organisation irrégulière de ses atomes lui confère en partie une mauvaise semi conduction. Les cellules amorphes sont utilisées partout où une solution économique est Recherchée ou lorsque très peu d'électricité est nécessaire, par exemple pour l'alimentation des Montres, des calculatrices, ou des luminaires de secours. Elles se caractérisent par un fort Coefficient d'absorption, ce qui autorise de très faibles épaisseurs, de l'ordre du micron. Par Contre son rendement de conversion est faible (de 7 à 10 %) et les cellules ont tendance à se Dégrader plus rapidement sous la lumière.[2]

![](_page_19_Picture_1.jpeg)

*Figure 1. 9: Cellule en silicium amphore* 

#### **1.8.4 Nouvelle technologie**

On utilise de plus en plus de matériaux organiques dans le domaine de l'optoélectronique, avec des perspectives d'électronique organique voire moléculaire, pour l'éclairage à l'aide de diodes électroluminescentes organiques (OLED : Organique Light- Emitting Diode). Bien que diodes électroluminescentes organiques (OLED : Organique Light- Emitting Diode). Bien que les optimisations des matériaux à mettre en œuvre ne soient pas les mêmes, le domaine du photovoltaïque bénéficie depuis quelques années des avancées technologiques de l'optoélectronique. Ainsi, bien que cette filière soit vraiment récente, les progrès annuels sont spectaculaires. Les matériaux organiques, moléculaires ou polymériques, à base de carbone, d'hydrogène et d'azote, sont particulièrement intéressants en termes d'abondance, de coût, de poids et de mise en œuvre.Le **tableau 1.1** présente les avantages et les inconvénients pour les technologies les plus utiliser d'une cellule photovoltaïque.

| <b>Type</b>  | <b>Silicium</b>                                                         | <b>Silicium poly</b>                                                                       | Amphore                                               |  |
|--------------|-------------------------------------------------------------------------|--------------------------------------------------------------------------------------------|-------------------------------------------------------|--|
|              | monocristallin                                                          | cristallin                                                                                 |                                                       |  |
| Durée de vie | $15$ ans                                                                | $35$ ans                                                                                   | $35$ ans                                              |  |
| Avantage     | Bon rendement en<br>soleil direct                                       | Bon rendement en<br>soleil direct (moins<br>que le monocristallin<br>et plus que l'amphore | Souplesse, prix<br>moins élevés que les<br>cristallin |  |
| Inconvénient | Mauvais rendement<br>en soleil diffus<br>(temps nuageux)<br>Prix élevés | Mauvais rendement<br>en soleil diffus<br>(temps nuageux)<br>Prix élevés                    | Mauvais en plein<br>soleil                            |  |

*Tableau 1. 1: Avantages et inconvénient des cellules photovoltaïque*

### **1.9 Constitution d'une cellule photovoltaïque**

 La cellule PV ou encore photopile est le plus petit élément d'une installation photovoltaïque. Elle est composée de matériaux semi-conducteurs et transforme directement l'énergie lumineuse en énergie électrique. Les cellules photovoltaïques sont constituées :

- D'une fine couche semi-conductrice (matériau possédant une bande interdite, qui joue le rôle de barrière d'énergie que les électrons ne peuvent franchir sans une excitation extérieure, et dont il est possible de faire varier les propriétés électroniques) tel que le silicium, qui est un matériau présentant une conductivité électrique relativement bonne.
- D'une couche anti reflet permettant une pénétration maximale des rayons solaires.
- D'une grille conductrice sur le dessus ou cathode et d'un métal conducteur sur le dessous ou anode, les plus récentes possèdent même une nouvelle combinaison de multicouches réfléchissants justes en dessous du semi-conducteur, permettant à la lumière de rebondir plus longtemps dans celui-ci pour améliorer le rendement.
- Câblage des cellules photovoltaïques : les cellules sont connectées entre elles par un fin ruban métallique (cuivre étamé), du contact en face avant (-) au contact en face arrière  $(+)$ .

![](_page_21_Figure_1.jpeg)

*Figure 1. 10 10: Les composants d'une cellule photovoltaïque*

## **1.10 Les Types de système photovoltaïque ypes**

On distingue deux types de systèmes pv :

- Système autonome
- Système a injection de réseau

#### **1.10.1 SystèmePV autonome**

#### a. **Définition**

Le système PV autonome est un système photovoltaïque complètement indépendant d'autres sources d'énergie et qui alimente l'utilisateur en électricité sans être connecté au réseau électrique Dans la majorité des cas, un système autonome exigera des batteries ou autres moyens de stockage pour une utilisation durant les périodes de la non disponibilité de l'énergie solaire (par exemple les périodes nocturnes, les périodes non ensoleillées). Les systèmes PV autonomes servent habituellement à alimenter les maisons en site isolé, en îles, en montagne ainsi qu'à des applications comme la surveillance à distance et le pompage de l'eau (dans certains cas). En règle générale, les systèmes PV autonomes sont installés là où ils constituent la source d'énergie électrique la plus économique. À l'heure actuelle, c'est dans les endroits isolés, loin d'un réseau électrique et où les besoins en énergie sont relativement faibles (généralement moins de 1kWc) que l'énergie photovol taïque concurrentielle. njection de réseau<br> **tèmePV autonome**<br> *l* autonome est un système photovoltaïque complètement indépendant<br>
'énergie et qui alimente l'utilisateur en électricité sans être connecté au<br>
Dans la majorité des cas, un système omes servent habituellement à alimenter les maisons en site isolé, en îles,<br>qu'à des applications comme la surveillance à distance et le pompage de<br>i cas). En règle générale, les systèmes PV autonomes sont installés là où

![](_page_22_Figure_1.jpeg)

*Figure 1. 11 11: Schéma de système photovoltaïque autonome*

Dans cette famille des systèmes photovoltaïque il existe plusieurs modelés tels que :

#### b. **Système au fil du soleil**

Les systèmes au fil du soleil sont des systèmes sans stockage. Ils exploitent directement l'énergie solaire sans aucune source d'appoint. Ces systèmes sont classés, selon la nature de la charge à alimenter, en deux types systèmes à courant continu et systèmes à courant alternatif. L'application la plus connue est le pompage photovoltaïque avec ses deux types : systèmes de pompage PV à courant continu et systèmes à courant alternatif. Pour le deuxième cas on doit ajouter un onduleur. La Figure.1.12 montre un exemple d'un système de pompage PV où le conditionneur d'énergie peut être, selon la fonction exigée, un convertisseur DC/DC, un convertisseur DC/AC ou les deux en même temps (les conditionneurs d'énergie seront étudiés aux chapitres qui suivent). Ces systèmes sont simples mais leur inconvénient est la coupure de l'alimentation en absence du soleil. Ces systèmes utilisent, en général, un autre moyen de stockage tel que les réservoirs d'eau pour le pompage PV.

![](_page_23_Figure_1.jpeg)

*Figure 1. 12 12: Schéma du système photovoltaïque fil au soleil*

#### c. **Systèmepvautonome avec stockage**

Les systèmes avec stockage sont des systèmes qui contiennent des moyens de stockage. Un système de stockage sert à alimenter les charges durant les périodes ayant un ensoleillement faible (passage des nuages) ou une absence totale de l'ensoleillement (les nuits). Le système de stockage sert à emmagasiner l'énergie durant la présence de l'excès d'énergie photovoltaïque et de la restituer durant les autres périodes d'insuffisance d'énergie. Comme exemple, on peut citer l'alimentation des maisons en électricité dans des sites isolés.

![](_page_23_Figure_5.jpeg)

*Figure 1. 13: Système pv autonome avec stockage*

#### d. **Système PV autonome hybride**

Les systèmes photovoltaïques hybrides intègrent un générateur photovoltaïque et un autre générateur : éolienne, groupe électrogène, système hydroélectrique... et même parfois le réseau public d'électricité. En général un système de batteries stocke l'énerg l'énergie et permet ainsi de ne pas perdre l'énergie des sources aléatoires telles que le solaire ou l'éolien. La difficulté de ce type de système est d'équilibrer les différentes sources d'énergie de façon à toutes les optimiser, étant entendu que les sources thermiques (gasoil, gaz...) et le réseau public, sont toujours les appoints de dernier recours.

Aujourd'hui des systèmes à grande échelle intègrent une gestion fine des systèmes photovoltaïques, on parle souvent de "smart- grid " c'est à dire des réseaux au sein desquels une régulation intelligente et coordonnée assure l'optimisation des différentes sources d'énergie.

![](_page_24_Figure_4.jpeg)

*Figure 1. 14: Système PV autonome hybride* 

### 1.10.2 Système PV connecté au réseau

Le système photovoltaïque raccordé au réseau est le système d'énergie renouvelable dont l'exploitation technique est la plus simple car aucune maintenance préventive n'est nécessaire. L'injection de l'électricité produite sur le réseau ainsi que l'alimentation des consommations du site se font automatiquement. Sauf exception, le nettoyage des capteurs est réalisé naturellement par le vent et la pluie. Une simple surveillance permet de détecter d'éventuelles pannes du système. Il faut néanmoins prévoir le remplacement de l'onduleur qui a, en moyenne, une durée de vie de 8 à 12 ans.[3]

![](_page_25_Figure_3.jpeg)

*Figure 1. 15: Système PV autonome connecté au réseau* 

### 1.11 Avantage et inconvénients de l'énergie photovoltaïque

#### **1.11.1 Avantages du PV**

- Les installations photovoltaïques sont en général de haute fiabilité, peu sujettes à l'usure, elles demandent peu d'entretien.
- $\perp$  Le montage des installations photovoltaïques est simple et les installations sont adaptables aux besoins de chaque projet. aute fiabilité, peu sujettes à l'usure,<br>e et les installations sont adaptables<br>lencieuse ce qui n'est pas le cas, par<br>polluante qui ne dégage pas dégazer
- Il s'agit d'une source d'énergie électrique totalement silencieuse ce qui n'est pas le cas, par exemple des installations éoliennes.
- Il s'agit d'une source d'énergie inépuisable.
- L'énergie photovoltaïque est une énergie propre et non-polluante qui ne dégage pas à effet de serre et ne génère pas de déchets.

#### **1.11.2 Inconvénients du PV**

- Les rendements des panneaux photovoltaïques sont encore faibles et de l'ordre de 23.4 %
- Dans le cas d'une installation photovoltaïque autonome il faut inclure des batteries dont le coût reste très élevé.
- Le niveau de production d'électricité n'est pas stable et pas prévisible mais dépend du niveau d'ensoleillement. De plus, il n'y a aucune production d'électricité le soir et la nuit.
- La durée de vie d'une installation photovoltaïque n'est pas éternelle mais de l'ordre de 20 à30 ans. De plus, le rendement des cellules photovoltaïques diminue avec le temps qui passe. On parle en général pour les panneaux photovoltaïques, d'une perte de rendement de 1 % par an.

#### **1.12 Conclusion**

La protection de l'environnement est devenue une préoccupation majeure ces dernières années. De nombreuses voies de recherches se sont donc orientées vers l'utilisation des énergies renouvelables, dont l'énergie solaire. L'énergie solaire photovoltaïque est une énergie renouvelable car elle utilise une source d'énergie d'origine naturelle qui est le Soleil.

Dans ce chapitre nous avons présenté tout d'abord quelques généralités concernant les cellules photovoltaïques. Ces généralités incluent les différentes caractéristiques de cellules, ainsi que leurs applications, Ensuite, nous avons parlé sur le principe de fonctionnement d'une cellule et nous avons terminé par une présentation bien d´entaillé sur les systèmes photovoltaïques. Dans le chapitre qui suit, nous allons procéder à une ´simulation détaillée sur ces systèmes.

### **2.1 Introduction**

La modélisation est généralement utilisée pour approximer la sortie d'un générateur PV (tension, courant) selon des entrées(température et l'irradiation de la lumière reçue) au niveau du plan générateur. Nous avons trouvé plusieurs modèles mathématiques de panneaux dans la littérature tels que le photovoltaïque (modèles à une diode, deux diodes, ...), dans notre cas on va prendre le model à une seule diode pour faire la simulation en fonction de plusieurs paramètres, dans le but d'obtenir les caractéristiques courant-tension des générateur pour les utiliser dans les systèmes photovoltaïques. [4]

### **2.2 Les logicielles de la modélisation d'un générateurphotovoltaïque**

Il existe 8 logiciels de modélisation et simulation du générateur photovoltaïque [7], dans ce qui suit on va citer quelque logiciel.

#### **2.2.1 Homer Pro - Homer Energie, États-Unis**

Développé par NREL (National RenewableEnergyLaboratory) USA puis amélioré et distribué par Homer Energy est un logiciel d'optimisation de micro-réseau. HOMER signifie HybridOptimization Model for Multiple EnergyResources et est fourni avec des outils de simulation, d'optimisation et d'analyse de sensibilité.

Calcul CAPEX et OPEX possible à l'aide d'un assistant de projet. Simulez plusieurs sources d'énergie. Ajoutez plusieurs charges. Des facteurs tels que la vitesse du vent, le coût du carburant et les pénalités d'émission peuvent être inclus dans le calcul. Recherche d'emplacement par nom possible. Non spécialement conçu pour le solaire PV. Ne génère pas de données de courbe IV ni n'effectue d'analyse d'ombrage. Le rapport sur la production d'électricité PV est également moins complet et détaillé en raison des informations limitées sur les données météorologiques et les données des modules. De nombreux facteurs de perte pendant la production d'énergie PV ne sont pas ajoutés au calcul.

La vue schématique est utile, le système de menus graphiques est un plus. Pas intuitif et trop de paramètres à ajouter manuellement.

Peut importer des données TMY2 / TMY3 à partir du site Web NREL. Les données NASA et SolarGIS peuvent également être importées depuis leurs sites Web. Ne comprend pas les données météorologiques gratuites.

![](_page_28_Figure_1.jpeg)

*Figure 2. 1: Homer version x64 3.6.3* 

#### **2.2.2 PV F-Chart Chart - Logiciel F-Chart, États-Unis**

Développé par les facultés de l'Université du Wisconsin, PV F F-Chart est un programme de conception d'analyse de systèmes photovoltaïques qui utilise les données de rayonnement solaire pour calculer la production d'énergie photovoltaïque sans tenir compte des variations causées par les modules PV, les onduleurs et d'autres variables. Ce programme est destiné à des fins académiques.

Programme simple qui calcule la production d'énergie PV sur la base d'un module générique et d'un onduleur. Toutes les données doivent être ajoutées manuellement et il est donc difficile de comparer rapidement les données de génération en changeant les donn module, la capacité du site ou l'emplacement. Aucune analyse d'ombrage. Ne convient pas au calcul de la puissance PV dans des conditions réelles. Un graphique simple ou des données tabulées peuvent être générés mais ne peuvent pas être exportés. béveloppé par les facultés de l'Université du Wisconsin, PV F-Chart est un programme de<br>eption d'analyse de systèmes photovoltaïques qui utilise les données de rayonnement<br>ire pour calculer la production d'énergie photovol

Très basique et pratique pour le calcul lorsque les données sont saisies manuellement pour chaque paramètre. Il s'agit d'un ensemble de feuilles de calcul prenant en charge les macros. Automatisation très limitée et aucun assistant disponible.

300 emplacements sont fournis avec le logiciel. Il n'y a pas d'option pour importer des données météorologiques à partir de sources courantes telles que TMY3. Les données ne peuvent être ajoutées que manuellement.

#### **CHAPITRE II :** Modélisation et simulation d'un générateur photovoltaique

![](_page_29_Picture_81.jpeg)

*Figure 2. 2: PV F-CHART version 3.55w* 

#### **2.2.3 pvPlanner - SolarGis, Slovaquie**

Ce logiciel provient du fournisseur de bases de données de ressources solaires SolarGis. Il s'agit d'un logiciel basé sur le Cloud qui fonctionne sur la plate-forme SaaS (logiciel en tant que service) et affirme que ses données sont très précises et offre une approche de validation systématique rigoureuse augmentant la fiabilité des données.

Des données satellitaires précises permettent à l'utilisateur d'estimer le rayonnement solaire et le potentiel de puissance PV d'un emplacement et de générer un rapport en 14 langues. Il calcule automatiquement l'ombrage du terrain, mais il n'y a pas d'options pour configurer les structures environnantes ou effectuer une analyse d'ombrage proche. Il n'est disponible qu'en version en ligne, une connexion Internet est donc obligatoire. Permet aux entreprises d'utiliser leur API et d'accéder à SolarGis via des applications tierces. git d'un logiciel basé sur le Cloud qui fonctionne sur la plate-forme SaaS (logiciel en tant<br>e service) et affirme que ses données sont très précises et offre une approche de validation<br>stématique rigoureuse augmentant la

Configuration simple basée sur la simulation en trois étapes. Les cartes interactives des ressources solaires à haute résolution (iMaps) permettent aux utilisateurs de localiser avec précision l'emplacement du site. L'interface est soignée et intuitive, maisles performances de l'interface pourraient être affectées par les vitesses de connectivité Inter inconvénient des logiciels en ligne.

Les données moyennes annuelles et mensuelles à long terme sont incluses dans le package de base. Il n'est pas possible d'importer d'autres types de données comme la NASA, Meteonorm, SAM ou les données données enregistrées par l'utilisateur.

Utilise des modules génériques basés sur une moyenne de 18 modules couramment utilisés de différentes marques et les utilisateurs choisissent entre les modules cSi, CdTe et CIS. L'onduleur est également générique où l'utilisateur peut définir l'efficacité. Ils affirment que la variation dans la plupart des modules ne dépasse pas 1,22%, ce qui est inférieur à la variation du rayonnement solaire, d'où le besoin de disposer d'une base de données de modules et d'onduleurs.

![](_page_30_Figure_3.jpeg)

*Figure 2. 3: PV-Planner version 2.0* 

#### **2.2.4 PVsyst –Pv Sys SA, Suisse Pv**

Estimation rapide de la production au stade de la planification du projet, étude détaillée, dimensionnement, estimation horaire et génération de rapports sont ses principales caractéristiques. Outil de conception pratique pour la conception et l'estimation du système PV. Simule la plupart des paramètres requis par les concepteurs de systèmes photovoltaïques et aide à générer un rapport de simulation complet.

Permet un contrôle élevé de divers facteurs. Là où ce programme est en retard, c'est sa capacité à gérer l'analyse des ombres. L'outil de perspective de&se bloque lors d'une utilisation répétitive et se sent instable en simulant l'ombrage et ne fournit aucun indice visuel d'ombrage. L'écran du programme ne peut pas être maximisé, il peut donc être fastidieux de voir tous les paramètres si vous utilisez un petit moniteur.

Regroupe le dernier fichier de données de Métronome. Peut également environ 15 sources de données différentes couvrant la plupart des régions du monde. Peut également importer des données définies par l'utilisateur.

![](_page_31_Picture_71.jpeg)

*Figure 2. 4: PVsyst version 6.47* 

#### **2.2.5 Simulink-Matlab Matlab**

Simulink peut modéliser un système, simuler son comportement, décomposer le design avant son implémentation. Avec Simulink, il est possible de créer des diagrammes hiérarchiques de blocs pour la modélisation haut niveau d'un système, comme des Blocs Diagrammes de Fiabilité, de construire des simulations complètes, d'intégrer des composants comme un signal analogique, des communications numériques ou des logiques de contrôle.  $k_1$  il est<br>instantant intervals in the mulations

 La simulation permet de s'assurer que le système correspond aux spécifications. La simulation est paramétrée de manière à optimiser les performances.

 Simulink peut modéliser des données simples ou multicanaux, des composants linéaires ou non. Simulink peut simuler des composants numériques, analogiques ou mixtes. Il peut modéliser des sources de signaux et les visualiser.

![](_page_32_Figure_5.jpeg)

*Figure 2. 5: Matlab Simulink 2021* 

### **2.3 Modélisation du panneau photovoltaïque tion photovoltaïque**

### **2.3.1 Cellule photovoltaïque idéale idéale**

 Une cellule photovoltaïque idéale peut être décrite comme une source idéale de courant qui Produit un courant I<sub>ph</sub> proportionnel à la puissance lumineuse incidente, en parallèle avec une diode

![](_page_33_Figure_4.jpeg)

*Figure 2. 6: Modèle de la cellule photovoltaïque idéal*

Ce générateur peut se comporter comme une source de courant shuntée à une diode dont l'équation est donnée par la relation suivante :

$$
I_{PV}=I_{ph}-I_d \mathrm{Eq} (2.1)
$$

Où

$$
I_{PV} = I_{ph} - I_s \left[ \exp \left( \frac{q.V_{pv}}{A.K.T} - 1 \right) \right] \mathrm{Eq} \ (2.2)
$$

Iph: Le courant photonique, il dépend de la température et de l'ensoleillement, et peut se mettre sous la forme suivante :[9]

$$
I_{ph} = [I_{cc} + K_i(T - T_{ref})] \times \frac{E}{100}Eq (2.3)
$$

Où

- $I_{PH}$ : est calculé dans les conditions nominales (25 °c et 1000 w/m)
- $T_{ref}$ : Température de référence (25 $°C$ )
- $I_{cc}$ : Courant de court-circuit
- $I_{cc}$ : Courant de court-circuit<br>  $K_i$ : est le rapport entre le courant de court-circuit et coefficient de température (0.0017/k)

:Est le courant de saturation de la diode est donné comme suit :

$$
I_s = I_{rs} \times \left[\frac{T}{T_{ref}}\right] exp \left[\frac{q.E_g}{A.K} \times \left(\frac{1}{T_{ref}} - \frac{1}{T}\right)\right] Eq (2.4)
$$

Où :

- **E<sub>g</sub>**: L'énergie de gap du semi-conducteur utilisé (Eg= 1.1 eV pour le silicium poly cristallin à 25 C°) .
- **i**. I<sub>rs</sub>:Le courant de saturation inverse, il est donné par l'équation suivante:

$$
\mathbf{I}_{\mathbf{s}} = \mathbf{I}_{\mathbf{r}\mathbf{s}} \times \left[ \frac{T}{T_{ref}} \right]^3 \exp \left[ \frac{\mathbf{q} \cdot \mathbf{E}_{\mathbf{g}}}{A \cdot \mathbf{K}} \times \left\{ \frac{1}{T_{ref}} - \frac{1}{T} \right\} \right] \mathbf{E} \mathbf{q} \tag{2.5}
$$

Où :

- **Eg**:L'énergie du gap du semi-conducteur utilisé ( $E<sub>g</sub>= 1.1$  eV pour le silicium poly cristallin à 25 C°).
- $\blacksquare$  I<sub>rs</sub> : Le courant de saturation inverse, il est donné par l'équation suivante :

$$
I_{rs} = \frac{I_{cc}}{\left[\exp\left(q \cdot \frac{V_{OC}}{K} A.T\right) - 1\right]} \mathrm{Eq} \ (2.6)
$$

- $\downarrow q$ : La charge de l'électron, elle est égale 1.6  $\times$  10<sup>-16</sup>C
- **K** : Constante deboul.mam, elle est égalée  $1.3805 \times 10^{-23}$  J/K :
- $\uparrow$  **A** : facteur d'idéalité d la jonction égale a 1.6

La tension du circuit ouvert est donnée par l'équation suivant [5]

$$
V_{oc} = \frac{K.T}{q} \ln \left( \frac{I_{cc}}{I_s} - 1 \right) \mathrm{Eq}(2.7)
$$

#### **2.3.2 Tension en circuit ouvert V**<sub>co</sub>

C'est la tension mesurée aux bornes de la cellule et pour laquelle le courant débité par la cellule solaire est nul, elle est donnée par la relation : devra être la plus élevée possible**.** 

$$
V_{co} = nV_{th}log\left(1+\frac{I_{ph}}{I_s}\right)Eq\ (2.8)
$$

#### **2.3.3 Courant de court-circuit**

En court-circuit V=0 :

 $D'$ où  $I_{cc} = I_{ph}$ 

#### **2.3.4 Point du fonctionnement Pm (Vm.)**

 La puissance maximale d'une cellule photovoltaïque éclairée est la grandeur essentielle pour évaluer sa performance ; elle est donnée par la relation

$$
P_m = I_m \times V_m \quad Eq (2.9)
$$

Elle traduit sur la caractéristique I-V le point du fonctionnement Pm  $(V_m, I_m)$  qui est situé au coude de la caractéristique I-V et dit point de puissance maximale où les valeurs de tension  $V\mathbf{m}$  et du courant Im appelées également tension et courant maxima respectivement

#### **2.3.5 La puissance (P)**

La puissance fournie par une cellule solaire est le produit du courant et de la tension.

$$
P = V \times I \text{ Eq (2.10)}
$$

#### **2.3.6 Facteur de forme FF**

 A l'aide de la caractéristique courant-tension d'une cellule dans l'obscurité et sous éclairement, il est possible d'évaluer les performances et le comportement électrique de la cellule photovoltaïque, donc le facteur de forme  $(FF)$  « en anglais : Fill Factor » est définit comme le rapport entre la puissance maximale et le produit $(I_{cc}, V_{co})$ ; d'ou il est donne par la relation suivante : [8]

$$
\mathbf{F}\mathbf{F} = \frac{\mathbf{P}_{\mathbf{m}}}{\mathbf{I}_{\mathbf{c}\mathbf{c}} \times \mathbf{V}_{\mathbf{c}\mathbf{0}}} = \frac{\mathbf{I}_{\mathbf{m}} \times \mathbf{V}_{\mathbf{m}}}{\mathbf{I}_{\mathbf{c}\mathbf{c}} \times \mathbf{V}_{\mathbf{c}\mathbf{0}}} \qquad \qquad \mathbf{Eq (2.11)}
$$

Ce paramètre compris entre 0 et 1, Mais, généralement le facteur de forme prend des valeurs entre 0.6 et 0.85

#### 2.3.7 **Rendement n**

 Il est défini comme le rapport entre la puissance maximale produite par la cellule et la puissance du rayonnement solaire qui arrive sur la cellule. Si S est la surface de la cellule (en m²) et E est l'éclairement-irradiante (en W/m²). Le rendement énergétique s'écrit

$$
r=\frac{P_m}{P_{inc}s}Eq\ (2.12)
$$

- $\downarrow$   $P_{inc}$ : puissance incidente
- **S** surface de la cellule photovoltaïque

Ou après  $P_m = FF \times I_{cc} \times V_{co}$ 

$$
n = \frac{F F \times I_{cc} \times V_{co}}{P_{inc} S}
$$
 Eq (2.13)

### **2.3.8** La résistance série  $(R_s)$

La résistance série (**Rs**) est l'un des facteurs les plus importants qui influencent la performance de la cellule PV, elle est due à la contribution des résistances de base et du front de la jonction et des contacts face avant et arrière. La résistance **Rs** est l'inverse de la pente de la courbe courant-tension au point où  $(V > Vco)$ , et  $(I=0)$  résistance **Rs** est donnée par l'équation suivante :

$$
\mathbf{R_s} = \frac{\mathbf{V_{co}} - \mathbf{V}}{\mathbf{I}} \mathbf{Eq} (2.14)
$$

**↓ I** : Le courant fournit par la cellule photovoltaïque (A)

**V :** La tension appliquée sur les bornes de la cellule photovoltaïque (V)

#### **2.3.9 La résistance shunt (Rsh)**

La résistance shunt  $(R_{sh})$  joue un rôle important dans l'influence de la performance d'une cellule PV. Pour mieux connaitre ces influences, nous présentons dans le chapitre suivant une étude sur la résistance shunt.

 $\bullet$  La résistance  $R_{sh}$ est l'inverse de la pente de la courbe courant-tension au point (0, Icc) elle est donnée par **:** 

$$
\mathbf{R}_{\mathrm{sh}} = \frac{\mathbf{v}}{\mathbf{I}_{\mathrm{cc}} - \mathbf{I}} \mathbf{Eq} \ (2.15)
$$

### **2.4 Simulation du modèl modèle de générateur photovoltaïque e**

Les caractéristiques électriques de la cellule sont données dans le tableau suivant :

| <b>Eclairement standard</b>        | $G=1000$ w/ $m^2$   |  |  |
|------------------------------------|---------------------|--|--|
| Température standard               | $T=25\textdegree C$ |  |  |
| Facteur d'idéalité                 | $A=1.5$             |  |  |
| Energie de la bande interdite      | $Eg \approx 1.1$ eV |  |  |
| Courant de court-circuit $I_{cc}$  | 9.08A               |  |  |
| Tension de circuit ouvert $V_{co}$ | 22.7V               |  |  |
| La tension maximale Vr à PPM       | 18.6 V              |  |  |
| Le courant maximal Ir à PPM        | 8.61 A              |  |  |
| Le nombre des cellules en série Ns | 24                  |  |  |

*Tableau 2. 1: Paramètre d'un panneau photovoltaïque de type jsp jsp-36 36-160w*

### 2.4.1 Simulation d'une cellule photovoltaïque par Matlab-Simulink

SIMULINK est une plate-forme de simulation multi-domaine et de modélisation des systèmes dynamiques. Il fournit un environnement graphique et un ensemble de bibliothèques contenant des blocs de modélisation qui permettent le design précis, la l'implémentation et le contrôle de systèmes de communications et de traitement du signal. **La**  figure2.10 représente le schéma bloc d'une cellule photovoltaïque : domaine et de modélisation des systèmes<br>que et un ensemble de bibliothèques<br>ttent le design précis, la Simulation,

![](_page_37_Figure_7.jpeg)

*Figure 2. 7: Bloc Simulink représente la cellule photovoltaïque*

![](_page_38_Figure_1.jpeg)

*Figure 2. 8: Représente le schéma bloc de panneau PV en MATLABSIMULINK*

![](_page_38_Picture_39.jpeg)

**Figure 2. 9:** Schéma bloc de la cellule PV en MATLAB-SIMULINK. Paramétrage du modèle

![](_page_39_Figure_1.jpeg)

*Figure 2. 10: Les caractéristiques de panneau solaire introduits en faire la simulation* 

![](_page_39_Figure_3.jpeg)

*Figure 2. 11: Caractéristique P(v)d'un panneau PV(Jsp-36-160W).*

### **2.5 Définition de l'onduleur**

Un onduleur est un convertisseur statique assurant la conversion d'énergie électrique de la forme continue (DC) à la forme alternative (AC). En fait, cette conversion d'énergie est satisfaite au moyen d'un dispositif de commande (semi-conducteurs). Il permet d'obtenir aux bornes du récepteur une tension alternative réglable en fréquence et en valeur efficace, en bornes du récepteur une tension alternative réglable en fréquence et en valeur efficace, en utilisant ainsi une séquence adéquate de commande

![](_page_40_Figure_3.jpeg)

**Figure 2. 12:** Schéma de principe de la conversion Continu - Alternative (DC – AC).

### **2.6 Types d'onduleurs**

Les onduleurs sont classés en deux grandes catégories :

### **2.6.1 Onduleur autonome**

Un onduleur est dit autonome s'il utilise l'énergie d'un circuit auxiliaire propre à lui pour la commutation des thyristors ou l'autre semi-conducteur dans ce cas nous commandons la fréquence, la forme d'onde de la tension de sortie. On distingue deux types d'onduleurs autonomes :  $[6]$ conducteur dans ce cas nous commandons la<br>sortie. On distingue deux types d'onduleurs<br>e source de tension continuent (généralement

- Les onduleurs de tension alimentée par une source de tension continuent utilisé dans les systèmes PV).
- > Les onduleurs de courant alimentés par une source de courant continuent.

#### **2.6.2 Onduleur non autonome**

C'est le nom donné au montage redresseur, tous les thyristors (pont de Graëtz) qui, en commutation naturelle assistée par le réseau auquel il est raccordé, permet un fonctionnement en onduleur (par exemple par récupération de l'énergie lors des périodes de freinage dans les entraînements à moteurs électriques). À la base du développement des entraînements statiques à vitesse variable pour moteurs à courant continu et alternatif, cyclo convertisseurs, onduleurs de courant pour machines synchrones et asynchrones, jusqu'à des puissances de plusieurs MW, ce type de montage est progressivement supplanté, au profit de convertisseurs à IGBT ou GTO.

#### **2.6.3** Principe de fonctionnent d'un onduleur photovoltaïque

La création d'une sinusoïde à partir d'une tension continue s'obtient grâce à des impulsions de tension de largeur bien déterminée, cette technologie fait appel à la MLI (Modulation de Largeur d'Impulsion) ou PWM (Pulse with Modulation).

En pratique, l'onduleur est composé d'un ensemble de composants actifs (interrupteurs électroniques) et de composants passifs (transformateur).

L'onduleur doit tolérer une large plage de tension en entrée  $(-10\% \text{ à } +30\%)$  à cause des iations de tension nominale de la batterie selon les différentes conditions de variations de tension nominale de la batterie selon les différentes conditions de fonctionnement

![](_page_41_Figure_7.jpeg)

*Figure 2. 13: Principe de fonctionnement de l'onduleur autonome[7]*

### **2.7 Les caractéristiques des onduleurs**

### **2.7.1 Rendement**

C'est sans conteste le critère de choix principal, car il influe sur le dimensionnement du champ photovoltaïque et de la batterie. L'onduleur doit être aussi efficace que possible, le rendement des différents types de convertisseurs est autour de 95%.

#### **2.7.2 Puissancenominale**

C'est la puissance exprimée en  $V_A$  que l'onduleur est capable de délivrer en fonctionnement permanant. Elle tient compte du nombre d'équipements, de leurs puissances et de leurs natures.

### **2.8 Conclusion**

Dans ce chapitre, nous avons introduit une caractéristique électrique de base Cellules photovoltaïques (modules photovoltaïques). Nous avons vu que les cellules photovoltaïques ont Caractéristique **I(V)** non linéaire avec point de puissance maximale (**PPM**) caractérisée par courant (I<sub>max</sub>) et tension (V<sub>max</sub>) et peut être modélisé par circuit Facile. Nous avons couvert l'effet de divers paramètres externes sur cette caractéristique.

### **3.1 Introduction**

Pour développer un circuit équivalent précis pour une cellule PV, il est nécessaire de comprendre la configuration physique des éléments de la cellule aussi bien que les caractéristiques électriques de chaque élément. Selon cette philosophie plusieurs modèle électriques ont été proposés pour représenter la cellule photovoltaïque.

 Dans cette partie, nous allons tenter de définir un modèle s'appliquant aux cellules photovoltaïques. Ce modèle devra rester général et la détermination de ses paramètres se fera sur bases de données fournies par les constructeurs de panneaux. Le but est ainsi d'améliorer la performance des systèmes solaires de production d'énergie électrique. Dans ce travail on va étudier l'influence de plusieurs paramètres tels que l'irradiation solaire, la température, la résistance série **Rs,** la résistance shunt **Rsh**, l'inclinaison du panneau…) sur un panneau solaire composé de plusieurs cellules.

### **3.2 L'influence de la température**

L'influence de la température est importante et a des conséquences pour la conception des panneaux et des systèmes photovoltaïques.

La température est un paramètre essentiel puisque les cellules sont exposées aux rayonnements solaires, susceptibles de les échauffer. De plus, une partie du rayonnement absorbé n'est pas convertie en énergie électrique il se dissipe sous forme de chaleur ; c'est pourquoi la température, de la cellule (Tc) est toujours plus élevée que la température ambiante (Ta).

### $T_c = T_a + E_m/800$  (TUC – 20) Eq (3.1)

- $T_c$ :Temperature de la cellule (°C)
- $T_a$ :Temperature ambiante (°C)
- $E_m$ :Eclairement moyen (W/ $m^2$ )
- **TUC** : Température d'utilisation de la cellule (°C)

**Les figure (3.1) et (3.2)** montrent que la tension d'une cellule baisse fortement avec la température, par contre le courant de court-circuit augment. On peut remarquer qu'il y a une compensation entre la tension à vide et le courant de court-circuit, ce qui implique une légère variation de la valeur de la puissance max (PPM). En conclusion plus la température

augmente et moins la cellule est performante. En revanche, le courant augmente légèrement en intensité : cette augmentation reste néanmoins négligeable au point de puissance maximale

![](_page_44_Figure_2.jpeg)

*Figure 3. 1: L'influence de la température sur les caractéristique I(V) (E=1000w/m^2)*

![](_page_45_Figure_1.jpeg)

*Figure 3. 2: L'influence de la température sur la caractéristique P(V)(E=1000w/m^2)*

### **3.3 L'influence de l'éclairement**

Lesfigure 3.3 et 3.4 montrent l'effet de l'éclairement sur les caractéristiques I - V et P - V à température constante (25<sup>o</sup>c). On remarque que le courant subit une variation importante de 9 ampère pour l'éclairement 1000 W/m<sup>2</sup> à 18 ampère pour un éclairement de 2000 W/m<sup>2</sup>, mais par contre, la tension varie légèrement, ce qui traduit par une augmentation de la puissance. On remarque aussi un déplacement du point de puissance maximum PPM vers la gauche.

![](_page_46_Figure_1.jpeg)

*Figure 3. 3: L'influence de l'éclairement sur la caractéristique P(V)(T=25* <sup>H</sup>*)*

![](_page_46_Figure_3.jpeg)

*Figure 3. 4: L'influence de l'éclairement sur la caractéristique I(V)(T=25 °C)* 

### **3.4 L'influence de la résistance série**

 La valeur de la résistance série est très faible, et dans certains cas, elle peut être négligée. Cependant, pour rendre le modèle approprié pour n'importe quel module photovoltaïque donné, il est possible de faire varier cette résistance et prédire l'influence de sa variation sur les sorties du module PV.

Comme on le voit dans les figure 3.5 et 3.6, la variation de  $R<sub>S</sub>$  affecte l'angle de la courbe I(V) en résultat une déviation de la pente du point de puissance maximale.

La simulation a été effectuée pour Cinque valeurs différentes deR<sub>S</sub>, 5mΩ, 10mΩ et 15mΩ, et 20mΩ et et25mΩ. On remarque que les valeurs plus élevées de R<sub>S</sub> réduisent la puissance de sortie. Le facteur de forme donné par **l'équation 3.2** diminue au fur et à mesure  $queR_s$ augmente.

$$
FF = \frac{P_{max}}{V_{oc}I_{sc}}Eq\ (3.2)
$$

![](_page_47_Figure_4.jpeg)

*Figure 3. 5: La courbe I-V pour différent valeur de Rs (T=25 °C, E=1000w/m^2)* 

![](_page_48_Figure_1.jpeg)

*Figure 3. 6: La courbe P-V pour différent valeur de Rs (T=25 °C, E=1000w/m^2)* 

# **3.4 L'influence de la résistance**  $R_{sh}$

L'influence de la résistance parallèle (shunt) sur la caractéristique courant-tension se traduit par une L'influence de la résistance parallèle (shunt) sur la caractéristique courant-tension se traduit par une légère diminution de la tension de circuit ouvert, et une augmentation de la pente de la courbe  $I - V$  de la cellule dans la zone correspondant à un fonctionnement comme une source de courant.

![](_page_48_Figure_5.jpeg)

*Figure 3. 7: Influence de la résistance shunt sur la caractéristique p(v)*

![](_page_49_Figure_1.jpeg)

*Figure 3. 8: Influence de la resistance shunt sur la carecteristique I(v)*

### **3.5 Dimensionnement des systèmes photovoltaïques**

#### **3.5.1 Critère de dimensionnement**

Les deux critères importants du dimensionnement optimal sont :

- La satisfaction d'une condition sur le comportement énergétique du système en termesd'autonomie ou de déficit autorisé, en effet l'utilisateur a la possibilité de définir au départl'autonomie du système ou la satisfaction d'un certain taux de couverture pour la période laplus défavorable.
- $\checkmark$  L'équilibre du couple générateur/stockage.Ces deux critères cités précédemment ont le principal avantage de traduire ce que lesutilisateurs pensent des systèmes photovoltaïques.

### **3.6. Etude de cas**

Dans cette partie on va essayer de donner un dimensionnement d'un système photovoltaïque pour alimenter un appartement.

L'appartement constitué de 3 chambres, une salle de bain et une cuisine contient des équipements électrique (télévision, machine à laver, un lap top, Réfrigérateur, etc.).

Les équipements recensés ici dans ce cas sont :

- Une télévision
- Un décodeur
- Une machine à laver
- Un Micro-ondes
- Des lampes
- Un Réfrigérateur

• Un ordinateur portable

• Un Fer à repas

• Un four électrique

Un Climatiseur

![](_page_50_Figure_5.jpeg)

*Figure 3. 9: Schéma explicatif de fonctionnement d'un système photovoltaïque*

*Tableau 3. 1: Résultat du dimensionnement de la maison personnelle*

| <b>Désignations</b>       | <b>Puissances</b><br>unitaires<br>(W) | <b>Nombre</b>  | <b>Temps</b><br>D'utilisation (h) | Puissance<br>(W) | Energie<br>(Wh)      |
|---------------------------|---------------------------------------|----------------|-----------------------------------|------------------|----------------------|
| Une télévision            | 140                                   | $\overline{2}$ | 6                                 | 280              | 1680                 |
| Un réfrigérateur          | 550                                   | $\mathbf{1}$   | 10                                | 550              | 5500                 |
| Un four électrique        | 2500                                  | $\mathbf{1}$   | $\overline{2}$                    | 2500             | 5000                 |
| Lampe de<br>chambre       | 12                                    | 3              | 9                                 | 36               | 324                  |
| Lampe de cuisine          | 18                                    | $\mathbf{1}$   | 9                                 | 18               | 162                  |
| Lampe de salon            | 9                                     | $\overline{4}$ | 6                                 | 36               | 216                  |
| Un décodeur               | 38                                    | $\overline{2}$ | 6                                 | 76               | 456                  |
| Une micro-onde            | 800                                   | $\mathbf{1}$   | $\overline{2}$                    | 800              | 1600                 |
| Un ordinateur<br>portable | 55                                    | $\mathbf{1}$   | $\overline{3}$                    | 55               | 165                  |
| Un ventilateur            | 35                                    | $\mathbf{1}$   | $\overline{3}$                    | 35               | 105                  |
| Un fer a repas            | 1200                                  | $\mathbf{1}$   | $\mathbf{1}$                      | 1200             | 1200                 |
| Un climatiseur            | 1750                                  | $\mathbf{1}$   | $\overline{4}$                    | 1750             | 7000                 |
|                           |                                       |                |                                   | $P_{tot} = 7336$ | $E_{c}$<br>$= 23408$ |

### **3.7 Choix du composant électrique**

#### **3.7.1 Nombre de panneaux**

Type de système : avec stockage

 $\mathbf{E}_{\mathbf{p}}$ : L'énergie a produit $\mathbf{E}_{\mathbf{p}} = \frac{E_c}{K}$  $\frac{E_c}{K} = \frac{23408}{0.65}$  $\frac{1}{0.65}$  = 36012 wh

K :Pour les systèmes avec batterie, le coefficient K est en général entre 0.55 et 0.75 la valeur approche sera souvent de 0.65

- **P**<sub>c</sub>:La puissance crête(w) $P_c = \frac{E_p}{Ir}$  $\frac{E_p}{Ir} = \frac{36012}{5}$  $\frac{x}{5}$  = 7202 w
- **Ir**: irradiationmoyenne( $5Kw/m^2$ )
- **Panneau choisi : jsp36-160w**
- **N** : nombre de panneau  $N = \frac{P_c}{p_c(de \text{ paneau})} = \frac{7202}{160}$  $\frac{1}{160}$  = 46 paneaux

### **3.7.2 Choix de batterie**

$$
C = \frac{E_c \cdot N}{D \cdot U}
$$

- **↓** C : capacité de batterie en ampère. Heure (Ah)
- E<sub>c</sub>: Energieconsommée par jour
- $\bullet$  N :Nombre de jour autonome
- $\overline{\textbf{L}}$  **D**: Decharge maximale admissible (0.8 pour les batteries de plomb)
- $\bullet$   $\bullet$   $\bullet$  : tension de batterie (V)

$$
C = \frac{23408 \times 6}{0.8 \times 24} = 7315Ah
$$

Donc nombre de batterie :  $\frac{.7315}{150}$  = 49 *batterie* 

#### **3.7.3 Choix durégulateur et de l'onduleur**

#### a. **Choix de régulateur**

Choisir un régulateur de charge avec un seul panneau solaire est plutôt simple. Il y a en effet deux données à prendre en compte : la tension de circuit  $(V_{\rm co})$  et le courant de court-circuit **().** Vous retrouverez ces informations dans la fiche produit, dans le manuel ou directement

sur le panneau solaire. Il faut impérativement que la tension de circuit  $(V_{co})$ et le courant de court-circuit (I<sub>cc</sub>) soient inférieurs de 10% au maximum accepté par le contrôleur de charge.

Dans notre cas il faut choisi un régulateur a une tension de l'ordre de 45 V et du courant supérieur à 20A.

![](_page_53_Picture_3.jpeg)

*Figure 3. 10: Un régulateur de marque Paco*

#### b. **Choix de l'onduleur**

- **Puissance nominale** : Généralement sous-dimensionnée par rapport à la puissance de l'installation dans notre exemple il faut choisir un onduleur a une puissance de valeur supérieur 7335w donc on prendre un onduleur appartient une puissance maximale de 7500 w
- **Tension max :** La tension est une donnée qui s'exprime en volt. Elle détermine la quantité d'électricité qui circule dans les circuits d'un appareil. En gros, c'est la base du courant électrique.En fait, pour bien choisir il faut un onduleur capable de supporter la tension totale de tous les modules réunis.La tension de pack des panneaux réunis doit être inférieursà la tension de l'onduleur.
- **Intensité max :** Si plusieurs cordes de panneaux sont branchées en parallèle. La somme de l'intensité de chaque module ne doit pas dépasser l'intensité maximale de l'onduleur. La production serait alors bridée.

![](_page_54_Picture_1.jpeg)

*Figure 3. 11: Onduleur de marque APC de tension de 230 V* 

### **3.7.4 Choix des câbles**

#### a. **Entre les panneaux et le boitier de raccordement**

Calcule du courant de sortie de panneau :

$$
I = \frac{P}{U} = \frac{160}{22.7} = 7.04 A
$$

- **P** : la puissance crête de panneau (W)
- **U :** la tension ouverte de sortie de panneau(V)
- **I** : courant sortie de panneau (A)

Calcule de la section des conducteurs entre les panneaux et le boitier de raccordement :

$$
\Delta U = 22.7 \times 0.02 = 0.454V
$$

Donc  $R_{max} = \frac{0.454}{5.2}$  $\frac{12}{5.2}$  = 0.087 *ohm* 

$$
S = \frac{\rho L}{R} = \frac{1.6 \times 10^{-8} \times 7}{0.087} = 1.28 \times 10^{-6} \text{m}^2 = 1.28 \text{mm}^2
$$

- *i*  $\rho$  : la conductivité du cuivre  $\left(\rho h m^{-1}m^{-1}\right)$
- **L** : la longueur entre le boitier et les panneaux (m), on prendre la distance entre les panneaux et le boitier égale à 7 mètres.
- **R** : la résistance de la ligne (ohm)
- **S** : la section de câble (m)

$$
D = \sqrt{\frac{D}{\pi}} = \sqrt{\frac{1.28}{3.14}} = 0.63 \, \text{mm}
$$

A partir du résultat trouvé il faut choisir un câble de diamètre supérieur a 0.63 mm donc on va utiliser un câble de2 mm entre les panneaux et le boitier de raccordement.

#### b. **Entre le boitier de raccordement et l'onduleur**

#### **Le calcul du courant circulant entre le boitier et l'onduleur**

$$
I = \frac{P_c}{U} = \frac{7360}{1030} = 7.14 A
$$

 $\bullet$   $\bullet$   $\bullet$   $\bullet$   $\bullet$   $\bullet$   $\bullet$   $\bullet$ : La puissance total produit par les panneaux photovoltaïques**.**   $(P_c de$  un paneau  $\times N$  paneaux).

• **U :** la tension totale produit par le groupe des panneaux est : ${22.7 V \times 46PANNEAUX}$ 

• **I :** le courant entre le boitier et l'onduleur.

#### **Calcul dela section des conducteurs.**

$$
\Delta U = 24 \times 0.02 = 0.48V
$$

$$
R_{max} = \frac{\Delta U}{I} = \frac{0.48}{7.14} = 0.067 ohm
$$

$$
S = \frac{\rho L}{R} = \frac{1.6 \times 10^{-8} \times 20}{0.067} = 47 mm^2
$$

$$
D = \sqrt{\frac{S}{\pi}} = \sqrt{\frac{47}{3.14}} = 3.86 \text{mm}
$$

**D :**diamètre du câblage

Donc le diamètre de câble entre le boitier et l'onduleur qu'on va prendra c'est de 4mm

#### c. **Entre l'onduleur et les batteries**

Calculer du courant circulant entre l'onduleur et la batterie lorsque celui-débite sa puissance nominale :

$$
I_{max} batteries = \frac{p_{max} \text{ondeleurs}}{U_{batterie}} = \frac{7500}{24} = 312A
$$

Calcule de la section des conducteurs entre les batteries et l'onduleur :

$$
\Delta U = 24 \times 0.02 = 0.48V
$$

Donc $R_{max} = \frac{\Delta U}{I}$  $\frac{dU}{I} = \frac{0.48}{312}$  $\frac{24}{312}$  = 0.001*ohm* 

$$
S = \frac{\rho L}{R} = \frac{1.6 \times 10^{-8} \times 8}{0.001} = 24 \text{ mm}^2
$$

- **S** : la section de câble(mm)
- $ρ: la conductivityité de cuivre (ohm<sup>-1</sup>m<sup>-1</sup>)$
- **L :** la longueur de câble (m)
- **R :**la résistance max (ohm)

$$
D = \sqrt{\frac{24}{3.14}} = 2.76 \, \text{mm}
$$

Donc lescâble qu'on va choisir est un câble de diamètre de 4 mm

### **3.8 Conclusion**

Dans ce chapitre nous avons donné une étude bien détailler sur le dimensionner un système photovoltaïque avec stockage; nous avons étudié dans ce chapitre l'influence des paramètres climatique (température et l'éclairement) et paramètres électrique (la résistance série et la résistance de charge) sur les caractéristiques des cellules photovoltaïques et on a terminé par un dimensionnement d'un générateur photovoltaïque

### **Conclusion générale**

La cellule solaire se comporte comme un générateur dont la tension à ses bornes et le courant qu'il débite représentent la caractéristique I(V). Cette caractéristique est influencée par plusieurs facteurs tels que : la température, le flux lumineux, la résistance shunt, la résistance série.

La modélisation analogique et mathématique d'un générateur photovoltaïque et la simulation sous Matlab /Simulink de ce système était l'essentiel de notre travail.

Les résultats de simulation montrent l'influence des paramètres qui entrent en jeux dans la performance des systèmes solaires de production d'énergie électrique comme l'irradiation solaire, la température, la résistance série  $\mathbf{R}_{s}$  et la résistance shunt  $\mathbf{R}_{s}$ <sub>h</sub>.

Après avoir terminer la simulation et l'extraction des différent paramétré influes sur le bon fonctionnement du système, on a fait une étude Bienne détailler sur les différent composant nécessaire pour alimenter un appartement composer de plusieurs dispositifs.

D'après les résultats obtenus, on peut dire que le courant de court-circuit évolue principalement avec l'éclairement et la tensionV<sub>co</sub>avec la température.

[1] :XUAN-LINH DANG, «Contribution à l'étude des systèmes photovoltaïques (PV)/Stockage distribués. Impact de leur intégration à un réseau fragile». Thèse de Doctorat d'école Normale Supérieure De Cachan, 2014.

[2] :S.ABADA ' Etude et optimisation d'un générateur photovoltaïque pour la recharge d'une batterie avec un convertisseur spic', Mémoire Maître ès Sciences, Université Laval, 2011.

[3]: BOUDEHOUCHE MOHAMED DJALLAL & OUENNOUGHI MOKHTAR, «Gestion d'un système photovoltaïque avec stockage». Mémoire de Fin de Cycle de l'Université de Bejaia, Juin 2016.

#4%:K.AMARA, « Contribution à l'étude de conception d'une centrale photovoltaïque de puissance (1MW) interconnectée au réseau de distribution électrique moyenne tension »,thèse doctorat, université Mouloud Mammeri de Tizi-Ouzou, 2015.

[5]:K.Ayache, « Modélisation et Simulation d'un générateur photovoltaïque couplé à un réseau électrique » Mémoire de Magister, Université Mohamed Chérif Messaadia de Souk Ahras,2014

[6]: Onduleur de tension: mise en œuvre et Structures-principes-applications. Techniques d'ingénieur, Traité de génie électrique D.3176-3177

#7%:.BOUKAROURA Abdelkader, « Modélisation et Diagnostic d'un Onduleur Triphasé par l'Approche Bond Graph», université Ferhat Abbas de Sétif, 2009

[8]: Nichapour OleKsiy (simulation, fabrication et analyse de cellule photovoltaïque à contacte arrières inter digités) Thèse de doctorat. L'institut national des sciences appliquées de Lyon 2005

[9]:Medjelled Yamina (Effet de la Résistance Série sur les Performances d'une Cellule Photovoltaïque à Multi jonction sous concentration solaire. Approximation de forte injection) Mémoire de Magister, 2012